```
clear
c1ccommandwindow
clear all
x = 0:0.001:15y = (15*x.^2-10*x.^3+x.^4)/7200plot(x, y)xlabel('t')ylabel('Y')
grid on
grid minor
```
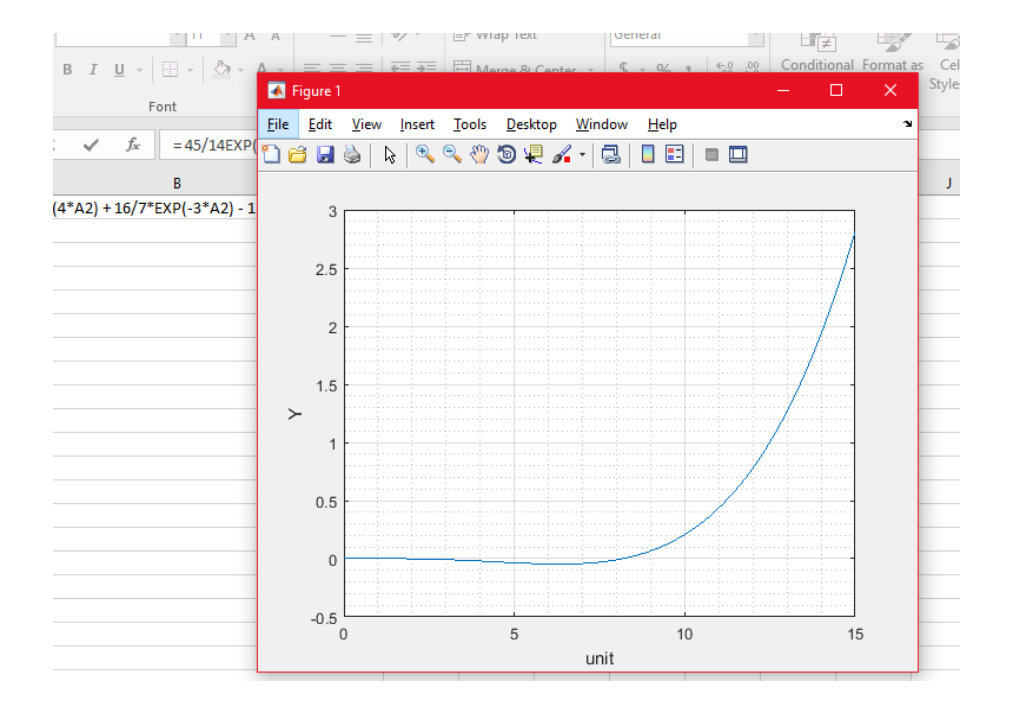